# Pmod MicroSD Reference Manual

The Digilent Pmod MicroSD (Revision A) allows system boards to read from and write to microSD cards. With no limitation on the file system or memory size of the microSD card, users will be able to store and access large amounts of data from their system board.

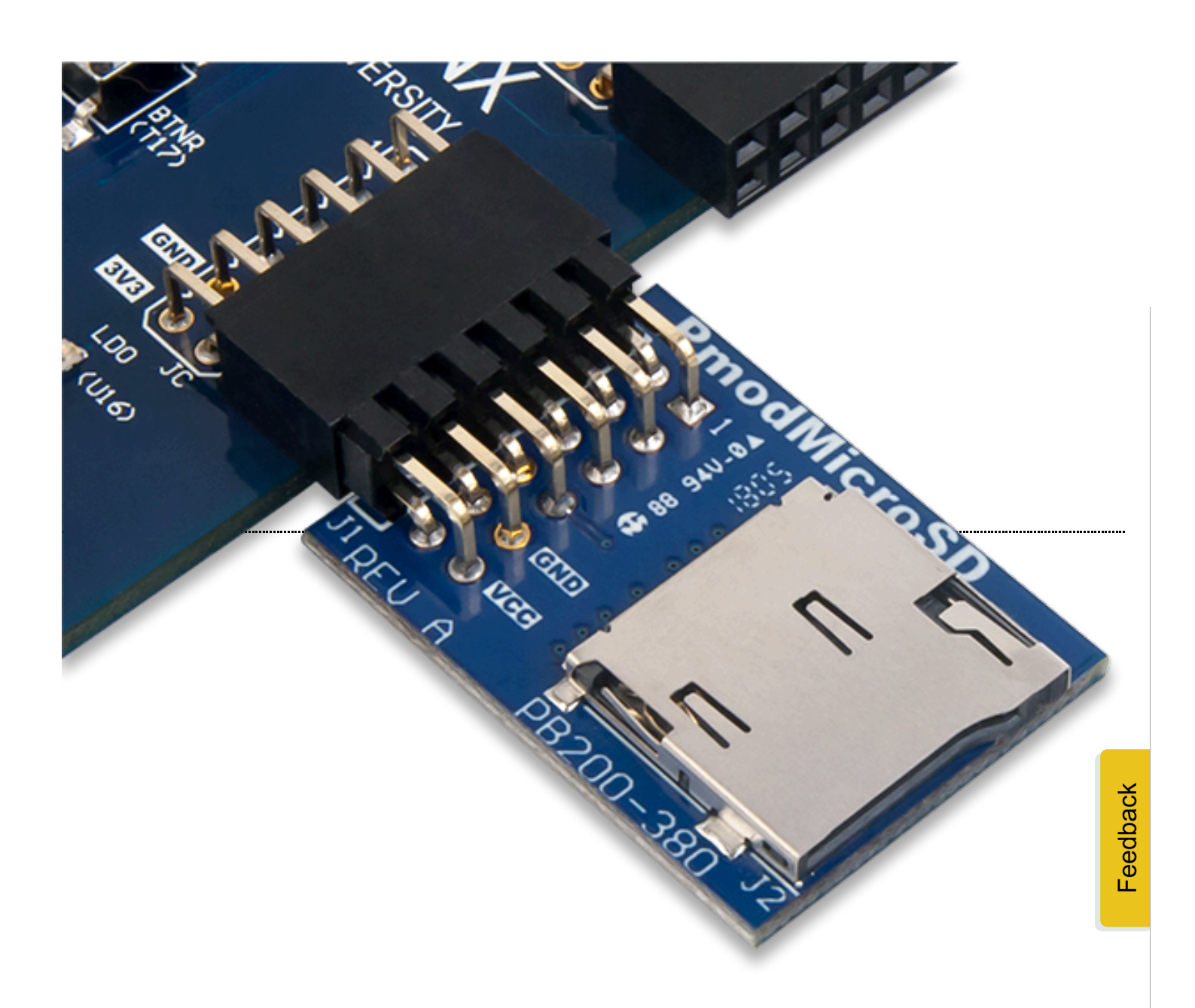

[\(https://digilent.com/reference/\\_media/reference/pmod/pmodmicrosd/pmodmicrosd-in-use.png\)](https://digilent.com/reference/_media/reference/pmod/pmodmicrosd/pmodmicrosd-in-use.png)

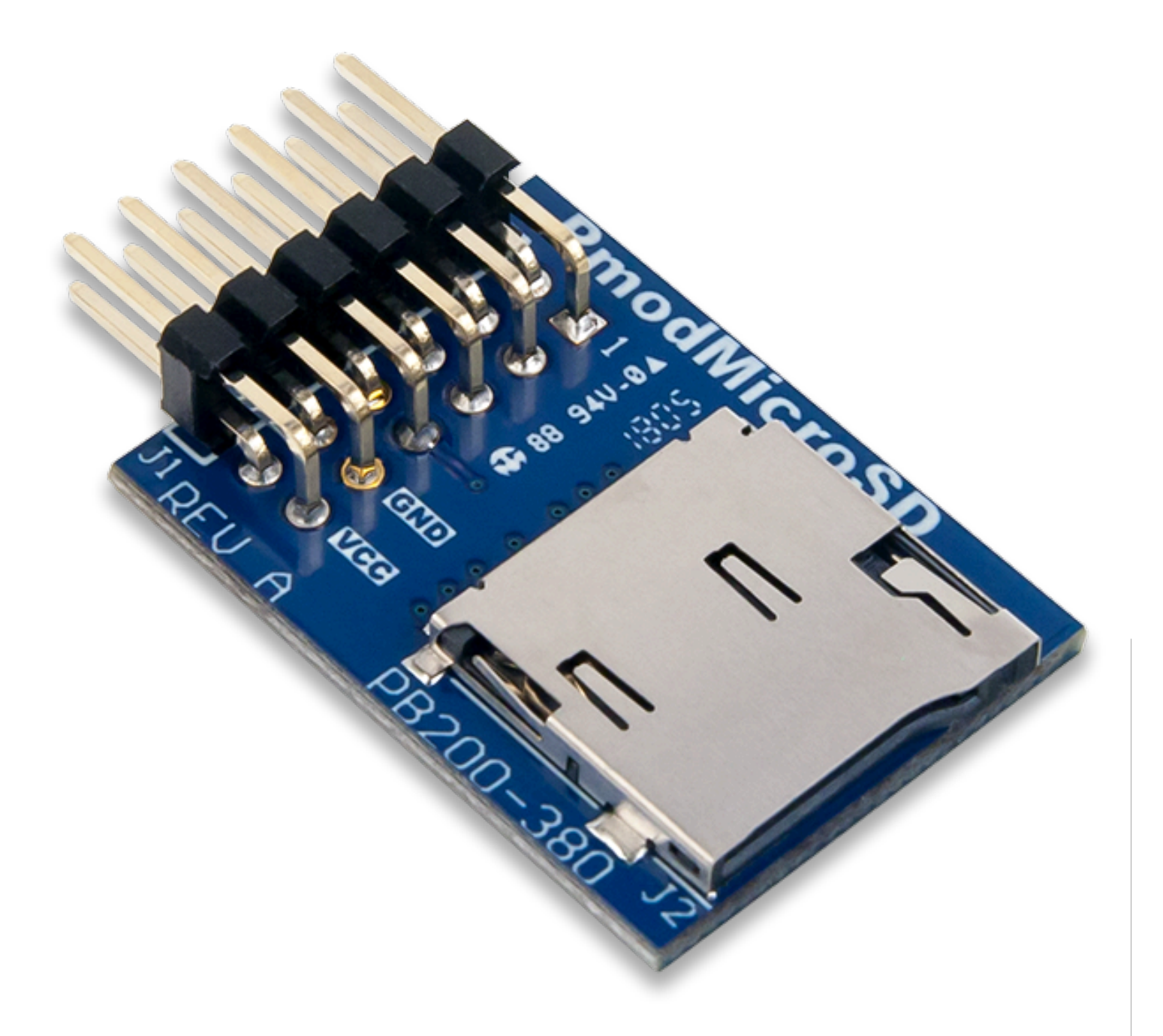

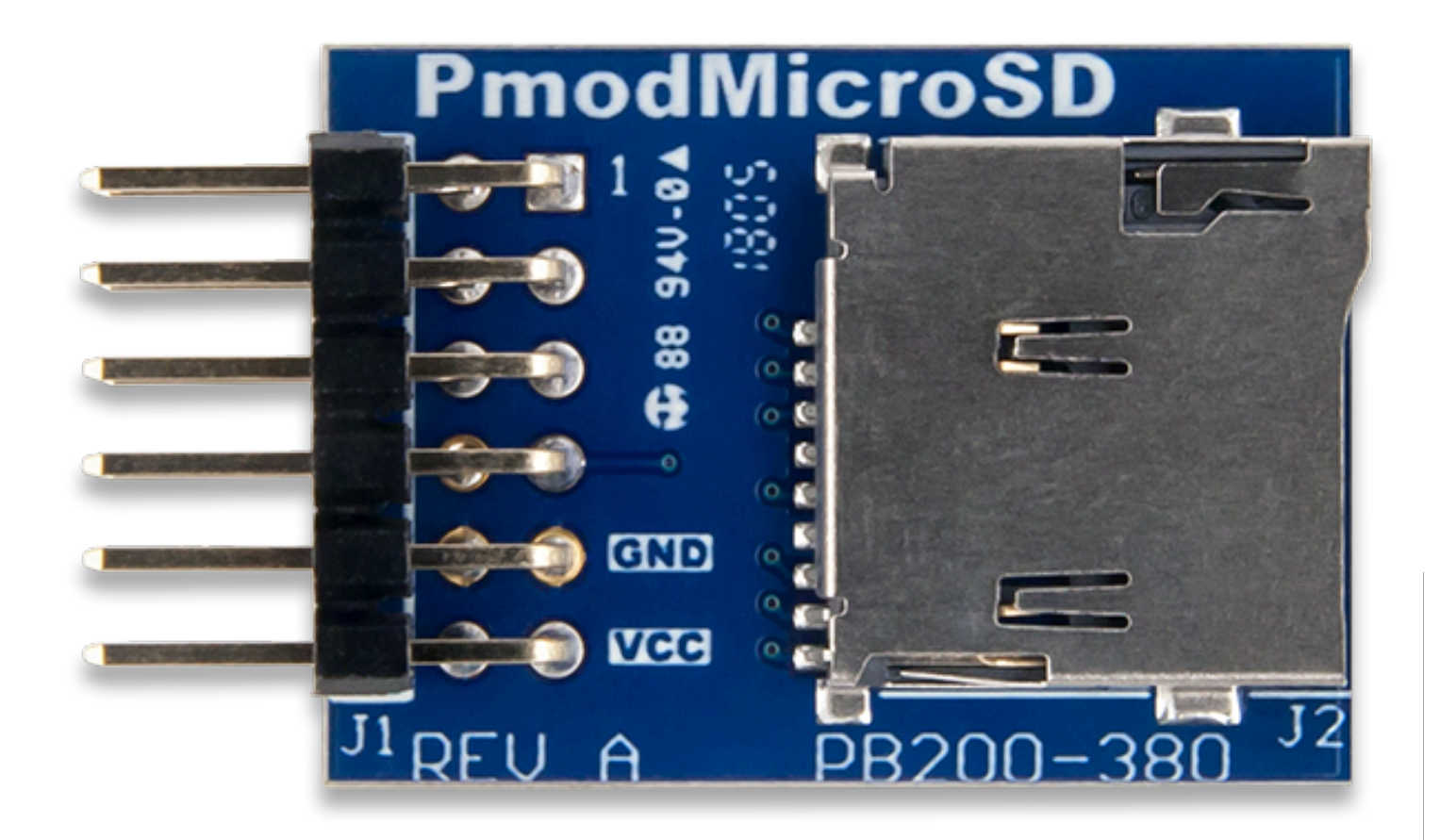

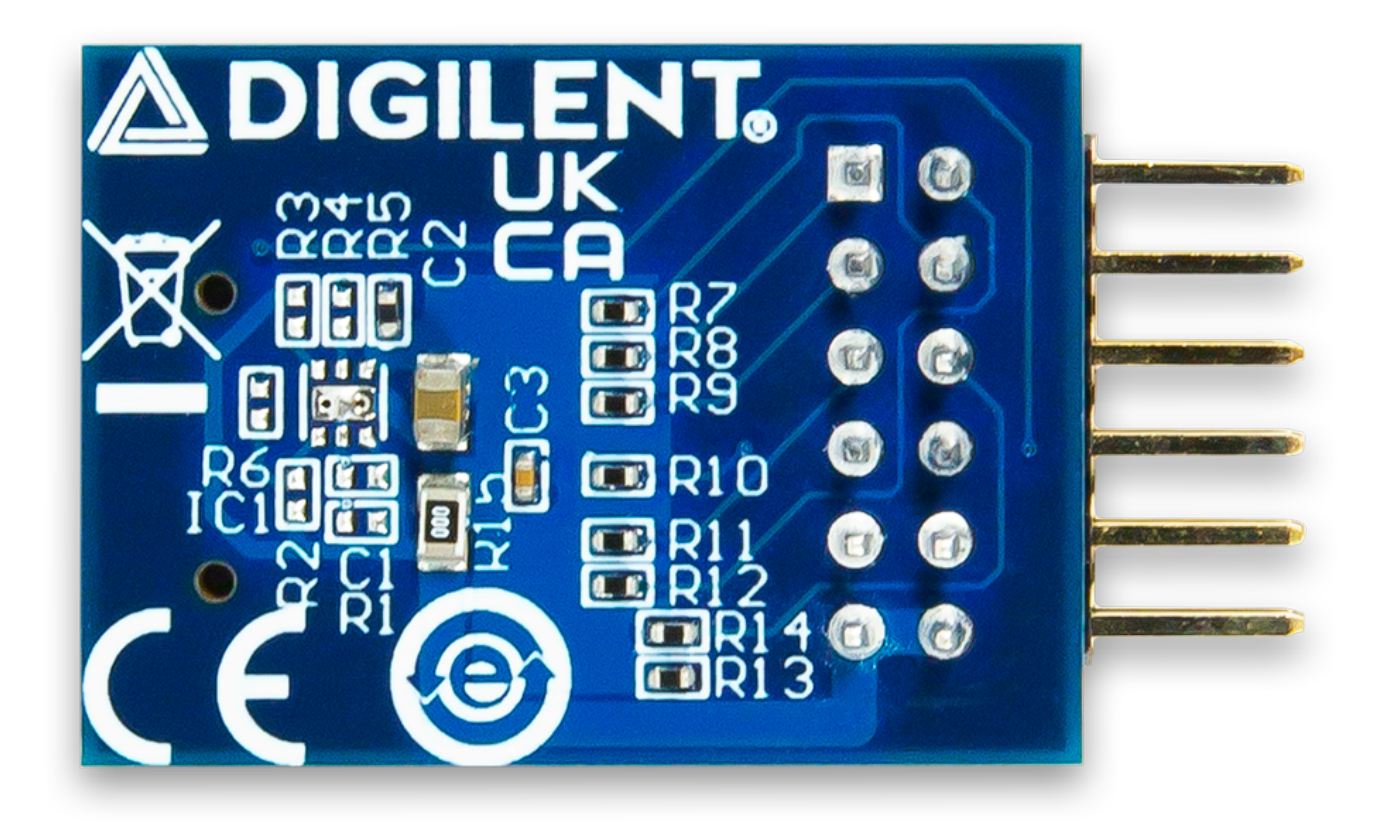

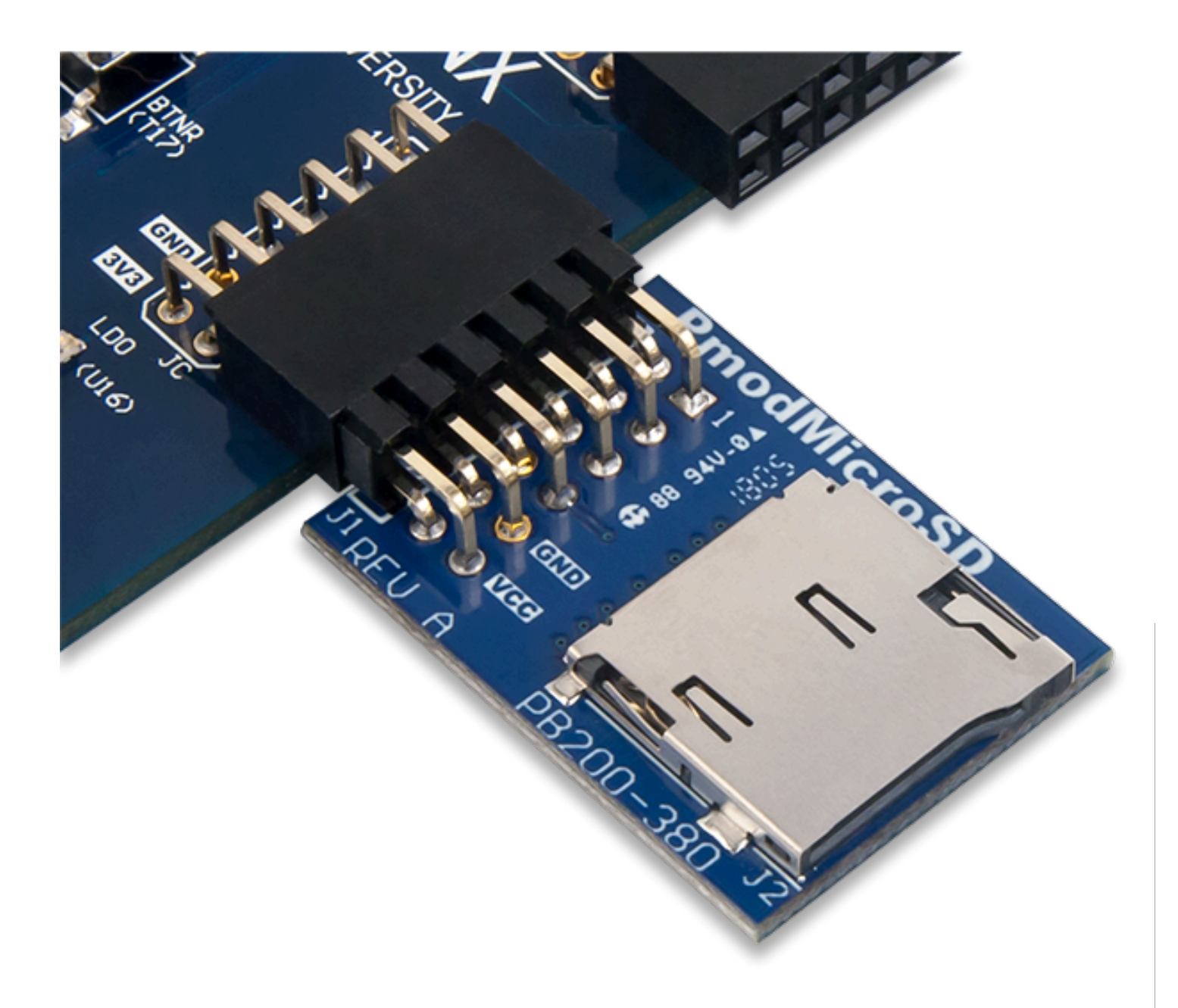

### Features

- MicroSD card slot
- Store and access large amounts of data from your system board
- No limitation on file system or memory size of microSD card used
- 1-bit and 4-bit communication
- 12-pin Pmod port with SPI interface

### Functional Description

The Pmod MicroSD is a great way to store and access information on a device that can then be accessed by outside devices such as a phone or computer.

## Interfacing with the Pmod

The Pmod MicroSD is designed to communicate with the host board primarily through the [SPI protocol](https://digilent.com/reference/pmod/communication_protocols/spi) [\(https://digilent.com/reference/pmod/communication\\_protocols/spi\)](https://digilent.com/reference/pmod/communication_protocols/spi). By default, the microSD card itself is defined to boot up in SD mode, but will enter into SPI mode when the Chip Select line is pulled low. The actual technique of writing to and reading from specific locations on an microSD goes beyond the scope of this document, but the complexity of the process is nicely abstracted away within the chipKIT SD library and Digilent PmodSD () IP Core.

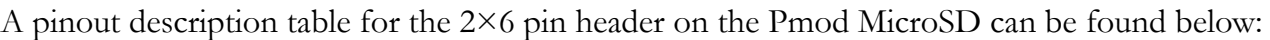

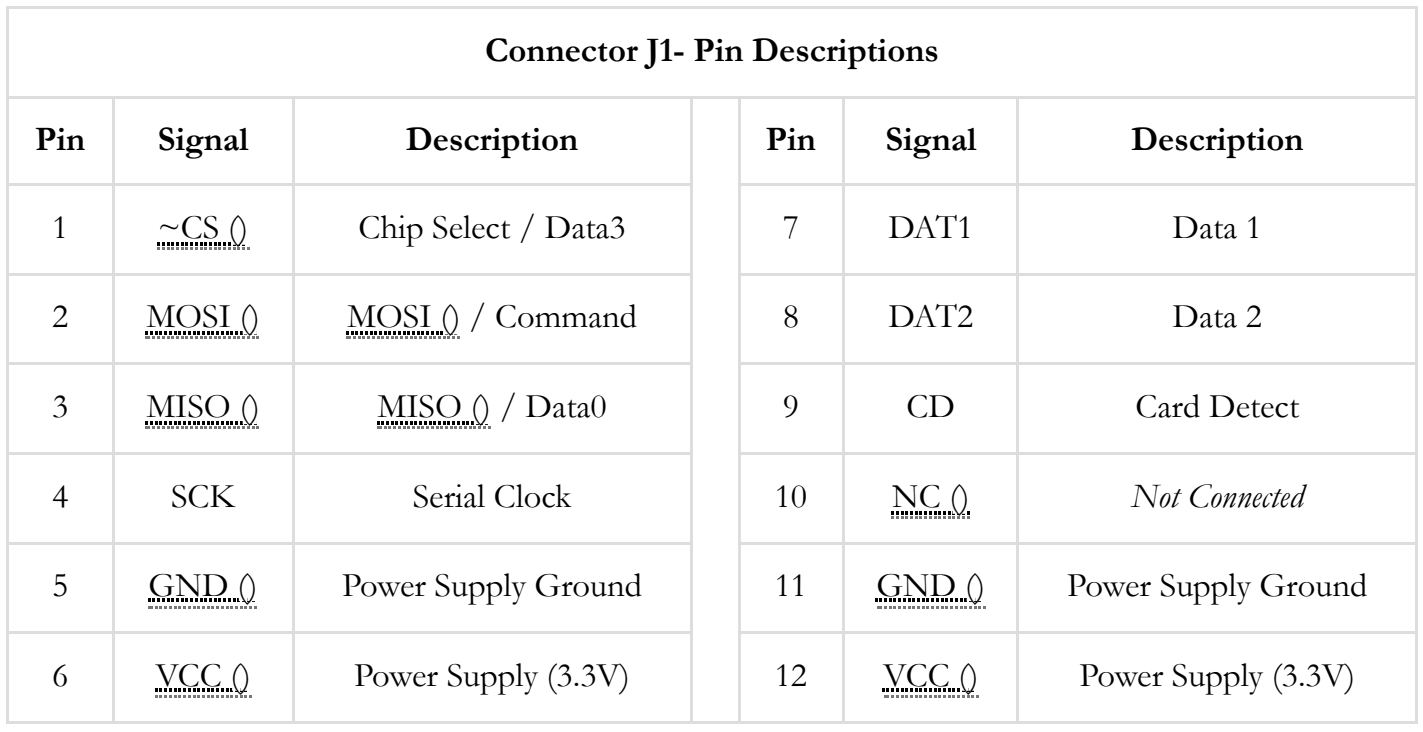

Any external power applied to the Pmod MicroSD must be within the specifications of the inserted microSD card. As determined by the  $\bigcirc$  SD card [association](https://www.sdcard.org/developers/overview/capacity/)

[\(https://www.sdcard.org/developers/overview/capacity/\)](https://www.sdcard.org/developers/overview/capacity/), this voltage range must be within 2.7 to 3.6 volts. The 3.3 operating voltage on Digilent system boards nicely complies with this standard.

### Physical Dimensions

The pins on the pin header are spaced 100 mil apart. The PCB is 1.8 inches long on the sides parallel to the pins on the pin header and 1.8 inches long on the sides perpendicular to the pin header.

### Additional Information

The schematics of the Pmod MicroSD are available [here](https://digilent.com/reference/pmod/pmodmicrosd/schematic)

[\(https://digilent.com/reference/pmod/pmodmicrosd/schematic\)](https://digilent.com/reference/pmod/pmodmicrosd/schematic). Additional information about the standard SD protocol can be found from the SD Card Association here in the  $\bigcirc$  Physical Layer [Simplified](https://www.sdcard.org/downloads/pls/) Specification (Version 4.0) [\(https://www.sdcard.org/downloads/pls/\)](https://www.sdcard.org/downloads/pls/)

The open source  $\bullet$  Arduino IDE [\(https://www.arduino.cc/en/Main/Software\)](https://www.arduino.cc/en/Main/Software) software comes pre-loaded with an SD library that can be used to interface the Pmod MicroSD with microcontroller boards.

Digilent's library of Vivado IPs contains the **PmodSD** () IP core, which can be used to interface the Pmod MicroSD with a baremetal Zynq or Microblaze processor. A tutorial for how to do this can be found here [\(https://digilent.com/reference/learn/programmable-logic/tutorials/pmod-ips/start\)](https://digilent.com/reference/learn/programmable-logic/tutorials/pmod-ips/start).

If you have any questions or comments about the Pmod MicroSD, feel free to post them under the appropriate section ("Add-on Boards") of the  $\bigcirc$  Digilent Forum [\(https://forum.digilent.com/\)](https://forum.digilent.com/).

rm [\(https://digilent.com/reference/tag/rm?do=showtag&tag=rm\)](https://digilent.com/reference/tag/rm?do=showtag&tag=rm), doc [\(https://digilent.com/reference/tag/doc?](https://digilent.com/reference/tag/doc?do=showtag&tag=doc) [do=showtag&tag=doc\)](https://digilent.com/reference/tag/doc?do=showtag&tag=doc), pmodmicrosd [\(https://digilent.com/reference/tag/pmodmicrosd?](https://digilent.com/reference/tag/pmodmicrosd?do=showtag&tag=pmodmicrosd) [do=showtag&tag=pmodmicrosd\)](https://digilent.com/reference/tag/pmodmicrosd?do=showtag&tag=pmodmicrosd)

**Company [\(https://digilent.com/company/\)](https://digilent.com/company/)**

- About Us [\(https://digilent.com/company/#about-digilent\)](https://digilent.com/company/#about-digilent)
- FAQs [\(https://digilent.com/company/#faqs\)](https://digilent.com/company/#faqs)
- Distributors [\(https://digilent.com/shop/distributors/\)](https://digilent.com/shop/distributors/)
- Shipping & Returns [\(https://digilent.com/shipping-returns/\)](https://digilent.com/shipping-returns/)
- Jobs [\(https://digilent.com/company/#jobs\)](https://digilent.com/company/#jobs)
- Legal & Privacy [\(https://digilent.com/legal-privacy/\)](https://digilent.com/legal-privacy/)

#### **News [\(https://digilent.com/news/\)](https://digilent.com/news/)**

- Blog [\(https://digilent.com/blog/\)](https://digilent.com/blog/)
- Newsletter [\(https://digilent.com/news/#newsletter\)](https://digilent.com/news/#newsletter)
- Events [\(https://digilent.com/news/#events\)](https://digilent.com/news/#events)

#### **Subscribe to our newsletter**

Get the latest updates on new products and upcoming sales

#### Your email address

Submit

#### **Contact Us**

- Technical Support Forum [\(https://forum.digilent.com\)](https://forum.digilent.com/)
- Support Channels [\(https://digilent.com/support/#channels\)](https://digilent.com/support/#channels)

Digilent

1300 NE Henley Ct. Suite 3

Pullman, WA 99163

United States of America

© 2023 Digilent

- $\blacktriangleright$  [\(http://twitter.com/DigilentInc\)](http://twitter.com/DigilentInc)
- $\cdot$   $\uparrow$  [\(http://facebook.com/Digilent\)](http://facebook.com/Digilent)
- $\bullet$   $\bullet$  [\(https://www.youtube.com/user/DigilentInc\)](https://www.youtube.com/user/DigilentInc)
- $\bullet$   $\bullet$   $\bullet$  [\(https://github.com/digilent\)](https://github.com/digilent)
- $\Theta$  [\(https://instagram.com/digilentinc\)](https://instagram.com/digilentinc)
- $\cdot$   $\overline{\text{in (https://www.linkedin.com/company/1454013)}}$  $\overline{\text{in (https://www.linkedin.com/company/1454013)}}$  $\overline{\text{in (https://www.linkedin.com/company/1454013)}}$
- $\bullet$   $\bullet$  [\(https://www.flickr.com/photos/127815101@N07\)](https://www.flickr.com/photos/127815101@N07)